## 朝陽科技大學 099學年度第1學期教學大綱 Data collection and software application 資料收集與軟體應用

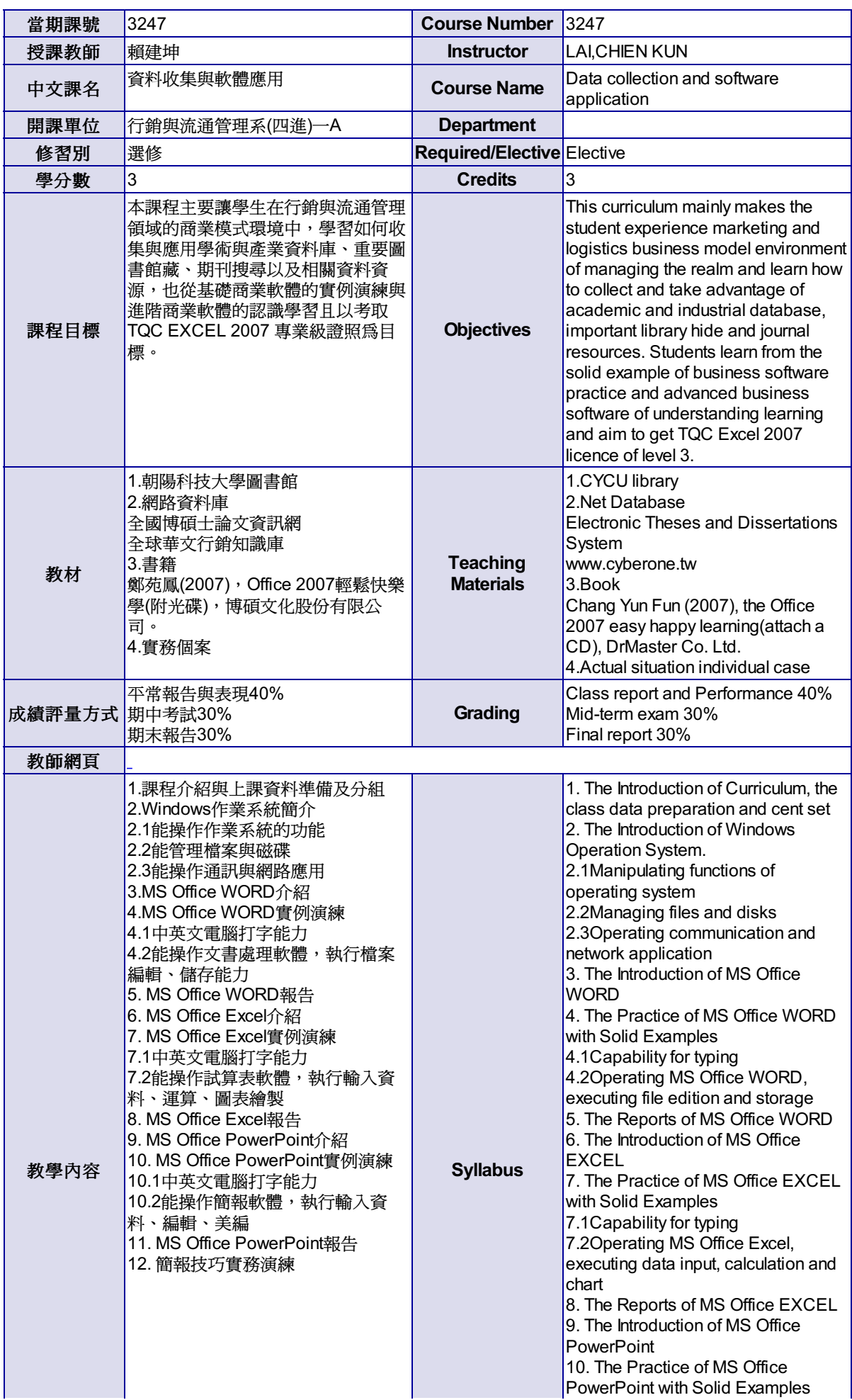

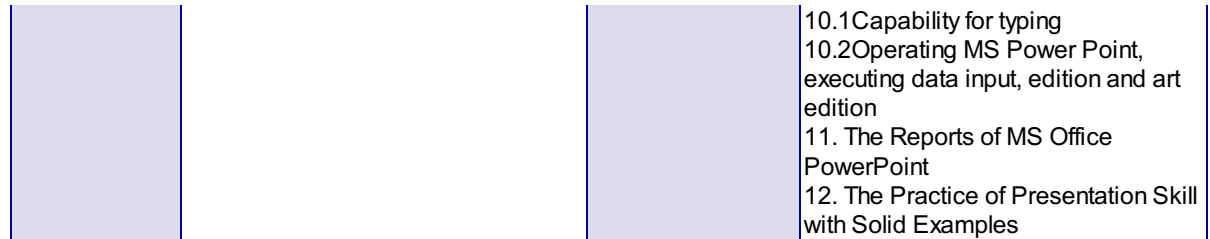

尊重智慧財產權,請勿非法影印。